**MI D—I LLINOI S COMPUTER RESOURCE ORGANIZATION pi! P . 0 . BOX 766 BLOOMINGTON , ILLINOIS 61701-0766**  MICRO/99 Newsletter

Volume 5, Number 3  $May - June 1987$ 

MICRO/99 is a not—for—profit group dedicated to the sharing of information and public domain software for the Texas Instruments 99/4A home computer. Members have free access to our library of several hundred programs on cassette and diskette. Meetings are held at 7:00 p.m. on the third Thursday of each month at the Illinois Agriculture Association building, 1701 Towanda Avenue, Bloomington. Attendees sign in with the guard at employee entrance number 4 at the rear of the building. Turn left at the sign for the main reception area and go down the stairs on the far side of it. Visitors are especially welcome, and may attend one meeting free of charge. Annual dues are \$15 per family.

\*\*\* MEETINGS: MAY, 21 & JUNE 18, 1987 \*\*\*

This is a call for volunteers for the upcoming meetings. Right we have only a couple of vague promises to try to find "something to demo next time." But some of our best meetings have resulted from just that situation in the past. I'm confident that we will have several interestino thinos by meeting time. We really have had good participatior at our meetings, with everyone having been "up front' at one time or another.

At all meetinos members are encouraged to share any information oleaned from magazines, cataloos, bulletin boards, newsletters from otreclubs, personal experience with products, etc. If you have a computer related question or problem, someone at the meeting may have sr ans er or suggestion for you. And, you are encouraged to bring and show ard interestino program you found or wrote recently.

\*\*\*\* SMART REMARKS \*\*\*\*

This month the I'm turning the spotlight on one of our youngest members, high school Junior, Jim Lohmeyer. I've enjoyed watching Jim develop since I first got him interested in the club. At that time I was able to teach him some things about the TI 99. Now it seems that the relationship has reversed. I find myself trying to hold him down to a level that the rest of us can understand when he gets going on assembly language, GPL, advanced hardware concepts, etc., etc. He's now at the level of communicating and collaborating with some of the real movers and shakers in the 99/4A community.

The next thing you ought to do, Jim, is to learn the "c" language. That's partly because it's one of the most portable languages (I suspect that you'll be working on other machines someday), and partly because I'd like you to teach me something about it. (After seeing your article for this month, I'd suggest you learn a bit more reepeit for your elde-s too!) This young man has come a. long wax since his ma n clair to fame was being my paper boy!

### **Assembler Executing by Jim Lohmeyer**

**Hello once again. Sorry I missed you last time, but I seemed to have contracted SMARTitis. SMARTitis is that crippling disease that causes one to put off writing a newsletter article, or doing taxes, until the very last second. In this case, it caused me to put off writing my article until the very last moment, at which time I was called in to work. I am now writing this a full THREE DAYS before it is due. I HAVE BEEN HEALED! LET THE ORPHANAGE SAY HALLELUJAH!** 

**This month, let's discuss the SAVE utility found on the E/A disk. But first, I thought I would share with you a few little goodies I have discovered. Whilst I was pouring over one of TI's software development handbooks, I ran across some intresting little tricks.** 

**Sometimes a register needs to be incremented by four. There are various methods of doing this:** 

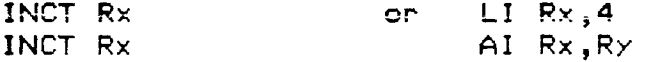

**But both of these seem quite cumbersome compared to:** 

**C \*Rx+,\*Rx+** 

**Yes, that does work, and it takes only two bytes of memory!** 

**Have you ever wanted to move a byte from the left half to the** right half **of a register and leave the left half empty? The easiest way to do so is:** 

**SRL Rx,8** 

**If you would like to carry the sign with it, use SRA instead.** 

**If you are writing a program that is register intensive and need to** swap **values between two registers try this:** 

**XOR Rx,Ry Ry contains bit-wise difference XOR Ry,Rx set Rx to original contents of Ry XOR Rx,Ry** set **Ry to original contents of Rx** 

**At first, this might look like a waste of memory, but if you take** a **look, saving and restoring with memory locations would take AT** LEAST as **much memory.** 

**I must make a confession. I haven't been programming in assembly** lately. **Instead I have been programming in GPL. What is GPL** you might ask. Well **read on:** 

**GPL is a language developed by Texas Instruments for use with their medium-speed memory devices called GROM (Graphics Read Only Memory).** It **is a language quite like assembly but then again not like assembly.** Its syntax **is virtually the same as assembly, but it has many features** that **assembly doesn't. For one thing, it can move anywhere from 1 byte to** an **unlimited number of bytes from any type of memory (GROM, CPU RAM or** YDP **RAM) to any other type of memory with just ONE line! One of its** nicest **features is that it is very compact object code (about a 41%** savings **over assembly code). Now for its downfall. To use a program written in GPL** you **have to use a GRAM simulating device (GRAMKRACKER, GRAMKARTE,** 

**MAXIMEM, GRAMCARD etc.). Mack McCormick says he will be writing a GPL compiler that** will **work much like Clint Pulley's c-compiler. I started to write a GPL simulator that would run from memory expansion but I think I will hold off work on that until I see the result of Mack's efforts. If need be, I'll finish it. (It is about half done.) GPL also has many nice features that, if there is sufficient intrest, I can explain at a later date. Now, down to the business at hand.** 

## **THE SAVE UTILITY**

**This utility is actually a gem of a little program. It is included on E/A disk B, where it sits just waiting to be used. I am ALWAYS suprised to see an assembly file that has been downloaded from a BBS that is in DF/88 form. It is a waste of disk space!! Let me explain.** 

**The SAVE utility creates a MEMORY IMAGE (PROGRAM) file from an assembled DF/88 file. The advantages of this are that it saves disk space and it loads QUICKER. It also allows you to save assembly code to CASSETTE. Yes, CASSETTE!** 

**Now, read the section on the SAVE utility** in your E/A manual. (pp. 428-421)

Isn't it incredible? To **prepare** your assembler source code for this utility, here's all you need to do:

1. Define the labels SFIRST, SLOAD and BLAST with the DEF directive in your assembly source. 2. Make SFIRST the label on the very first line of the program. 3. Make SLOAD the label on the first statement to be executed. 4. Make SLAST the label on the END directive. 5. Make sure your program isn't auto start (no entry point defined with the END statement).

After preparing your assembly source as above, assemble it using the P option. DO NOT USE THE C OPTION!. Load the object file using the name that you chose, then load the save utility from E/A utility disk B using the file name DSKx.SAVE and program name SAVE. The program will display some reminders, then it will prompt you for a file name. This file name is the name of the file it will create in program image format. Wasn't that simple?

One drawback to this method is the fact that a program saved in this format can not be directly CALL LOADed from EXTENDED BASIC. However, there are MANY fine loaders out there that can be used to load these type formats from XB. One is included with DM1000 V3.5. It is simple to use and will give you the option of loading multiple files from a menu selection.

Well, that about wraps it up for now. If you have any questions, comments or suggestions, just talk to me at the next meeting.

Until next time-

Happy Assembling, Jim

#### **THE VIEW FROM MILAN, ITALY By Paolo Bagnaresi (Author of BA Writer)**

## **Via Ottawa 71 US, Aug 1986 and Call Sounds Oct 1986**

**11-994/A seems to be the fourth largest used computer, Commodore, VIC 20 and C-64 being first. They are followed by ZI Spectrum and IL (Sinclair) and Apple II. However, PC Section "-, - IBM and compatibles are catching up really fast. Other computers, Atari 510-1040ST, Apple McIntosh; are slowly increasing their market share. tommodore Amiga hasn't shown up yet: it will be available in the next few months.** 

**TI-99/4A typical configuration is console and tape recorder. A 5-10 percent of owners have also the disk drive system, expansion semory, a RS232 and a printer. Few users also have a second drive and maybe some fancy disk**  controller (CorCoap or Atronic, this one from Germany).

**\_ Users of 11-994/A have not gathered into any user**   $\pm 1$ **group. This say be due to the Mediterrian way of life! everybody does not trust too such anybody else. Moreover, in a user group you would have to work for free. Are we**  crazy? We do not like to work even if we get paid for, let **- alone for free. Now way we will do it. Some others argued •that a TI club could be seen as a blatant American , supporting team: we could be bombed by our mighty neighbor on the other side of the Mediterranean Sea (Khaddafi) as a dangerous US base (since we would have US computers we sight as well have some US missle, couldn't we?). I think that it is sainly for this second reason why we do not have a user group.** 

> **There is a wild Frontier life here. You exchange a program for another program, sometimes for two program, if you are lucky. If you do not have anything to exchange with, chances are you are gonna pay for that program you want. Mind, we are talking about programs that have been imported, that are copyrighted, that are sold by dealers in North America at regular prices. Anyway, no one here seem to give a damn about copyright, about rewarding a programmer. The only concern seems to be 'is it copyable?'; that's enough , what the hell!**

 $\mathcal{F}$  ,  $\mathcal{F}$ 

 $\mathbb{Z}_{\geq 0}$ 

 $\zeta_{\mathbf{G}}^{\mathbf{G}}$  :

 $\mathcal{L}_{\mathcal{A},\mathcal{C}}$ 

N.

**Here the real smart guy will join a user group in the US, get some really good stuff and then he will sell it all over Italy: prices for any program from US span \$15 to \$35. To the smart guy that programs costs \$2.00 each, the copy fee he payed to the US user group! Good business, isn't it? Here there is a real spaghetti market. Only spaghetti, the seat balls are gone forever.** 

**I know one of those mart guy, he lives in Bologna. He used to write US user group pretending he was an user group! He was also able to get his name publised on Hose Computer Magazine, Oregon, USA. In this way he was able to receive a**  vast number of programs. Now he can see you ANY program you **can think of, no sitter what. Obviously, having been in this business for over three years, he did not have time to learn to program yet. But after all, who cares? Good money will come to him as a steady flow anyway: net income, no income tax to pay, no anything. Good life, isn't it?.** 

**Ah, I forgot to tell you: documentation will not be**  provided by the pirate. It is like a "mafia": a dumb user **it not supposed to have the right to know how to use a program. The less he knows, the better for the pirate distributor. Obviously, the dumb user gets hungry for some - understandable program, Eventually, he will buy tome other**  **program fros the pirate distributor, a progras that sill be**  sore or less the same as the one he bought previously. That **program was rather useless, wasn't it? The meat one will be the sue. By now, the trend has already been started. The**  dumb user gets addicted to the airate distributor. Ne will **consider him like a good willing person who doss his best to help the fellow man. The pirate distributor is his friend, sot doubt about it. If only those denied progress were • loiter to use....** 

**•On the other hand, photocopies are too costly and too •time consuming. As a result, intelligent mere will have to .•.figure out by themselves bow to use that pirate proem: well, well, well, that is the fun of it, isn't it? --** 

So such for the had news. As for the good news: we have none. Nere everybody seems to be waiting to see when **the new Myerc computer will be working and ready to be , ..ihipped to Europe.** 

**As for the rest of Europe. Ieraany (and 'Austria) are the strongest market for the 11-994/A. There are several**  companies that are developing good hardware and software. **Most of what is available in Germany is already imported in North America by BYTE DATA of Canada. •** 

France used to be a good country as for TI-99/4A. **After all, the fabulous 'TENNIS' gam, by Nicesoft, cose from Nice, France. There was a French magazaio' MAGAZINE', from Paris, that used to be pretty good.**  Unfortunately, it ceased publishing last year. <sup>4</sup> Now we do **sot hear too such anywore from our cousins on the other side** of the Alps.

**Ile do not know what is going on in England. Be hoe the Omen is still kicking and alive (God save Her), but we are afraid that T1-994/A is dead there. I'll be happy to be wrong on that assumption.** 

**Greece does have some small market, but they sees to . have only the console, no disk drive and only a few few memory expansions.**   $\mathcal{P}_\text{eff}(\mathbf{r})$ 

**We do not know anything about Spain, aside from the**  fact that Bill Gronos lives there.

**Sack to Italy. There is a slow, but steady, shifting**  of users toward the PC IBM (and compatibles). Each month **some friend calls me up and says: 'Paolo, 1 am sorry, but wanna sell out my system. Can you Help? You set, I have been offered a true PC IBM compatible. It's such a deal... I know, I know, we said we will never give away our beloved TI-994/A. But you see I simply seed it for work. They recently asked us employeees to become PC IBM expert. Our office will be fully equipped with lots of PCs. and I don't want to be the least informed person in my office. C'mon, don't take it so hard, after all, we did not marry TI did we?'** 

**This rap Kinds goes on now and then. Boys, does it give et a chilly on my back! Nill 1 be the last survival of an dwindling race? • -** 

**If you ever publish this article, I would be glad to receive a copy of that newsletter** 

•

**Yours truly, Paolo Bagnarese Via J.F. Kennedy 17 20097 San Donator Milanese, Italy Phone 415.202 (Milan Area Code: 2. telling from U.S. dial 01-39-2 first)** 

and a consideration of the state of the second state of the second state of the second state of the second state of the second state of the second state of the second state of the second state of the second state of the se

## DESIGN YOUR OWN CURSOR................

**I can't give proper credit to whoever originated this program to create a TEXAS cursor, but my goal is not for you to be the proud user of a TEXAS type cursor, but rather you know how to create your own CUSTOM CURSOR!** 

**Whatever program that you use, assembly, or extended basic, you will have to encode the design for your CUSTOM CURSOR. The program will be the vehicle for your own cursor.** 

- **1 !TEXAS CURSOR from GOTO Newsletter of Columbus, GA. Users Group; unattributed, but JIM PETERSONS and DR. RON ALBRIGHT'S names came up.**
- **2 CALL CLEAR :: CALL INIT**
- **8 REF table pointer at >2004 (3F.F8)**
- **4 CALL LOAD(16376,67,85,82,83,79,82,48,8) I Indicates that a program named "CURSOR" begins at >3008**
- **5 CALL LOAD(12288,48,48,63,255,254,124,24,12) I THIS IS WHERE WE**  START THE CUSTOM CURSOR DESIGN
- **6 CALL LOAD(12296,2,0,3,240,2,1,48,0,2,2,0 <sup>1</sup> 8,4,32,32,36,4,91)**
- **7 CALL LINK("CURSOR") ! Links to the cursor program.**

**If you are interested in creating. your own cursor, please read the rest of this page, and I'll show you how to chart out this TEXAS CURSOR, and how to create your very own, let's say one with your initials, or a square box. The creation is very much the same as charting a sprite in extended basic, but instead of using HEX, you will be using straight BINARY.** 

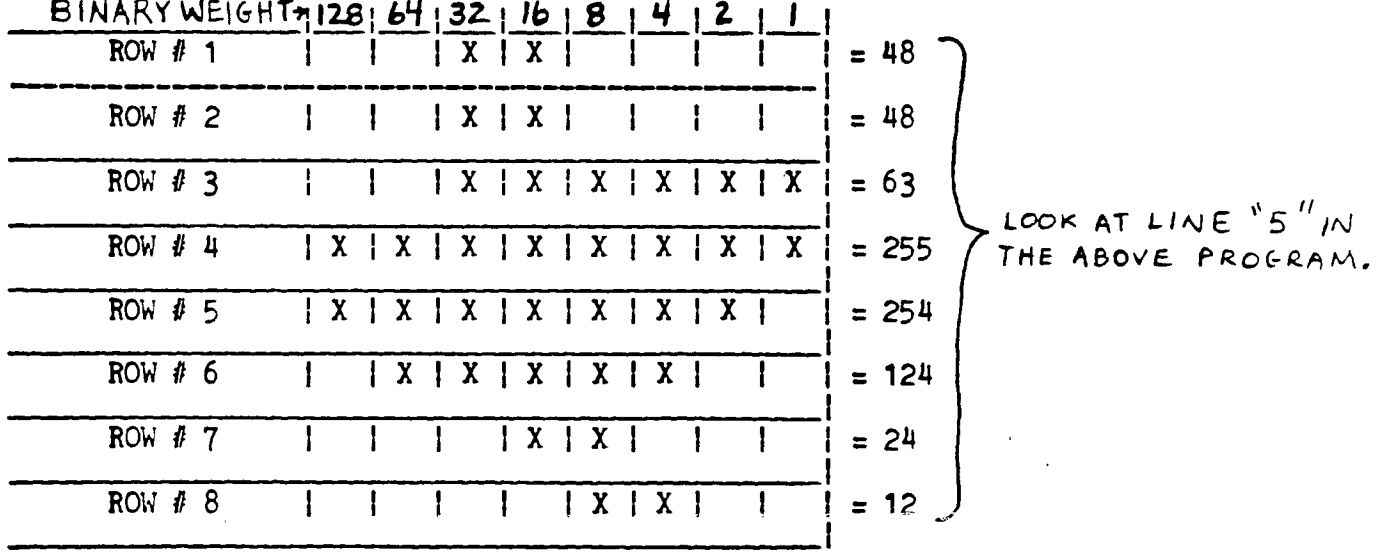

**If you look at the above chart, you will see the TEXAS CURSOR defined. Now all you will have to do is make a blank chart similar to the one above, and instead of putting the "X"'s in for TEXAS, put in the "X"'s to match the shape of your custom letters, or logo. Add up the numbers (binary weights)across the top of the chart above the place you inserted an "X". Do this for each row, and put the total at the end of each row.** 

**Enter these totals in line 5, AFTER the address in the CALL LOAD(12288,xxx ,xxx,xxx,xxx,xxx,xxx,xxx,xxx). Now save this program to disk! RUN the program, and you are all set.** 

**The program should stay in the machine until you either:** 

- **\* Write over it with another program, not likely with xbasic.**
- **\* Shut the system down.**

**HAVE FUN!**  From J. F. Willforth of the WEST PENN 99'ERS March, 1987

# **REPRINT6D riZom PuG FEB87**

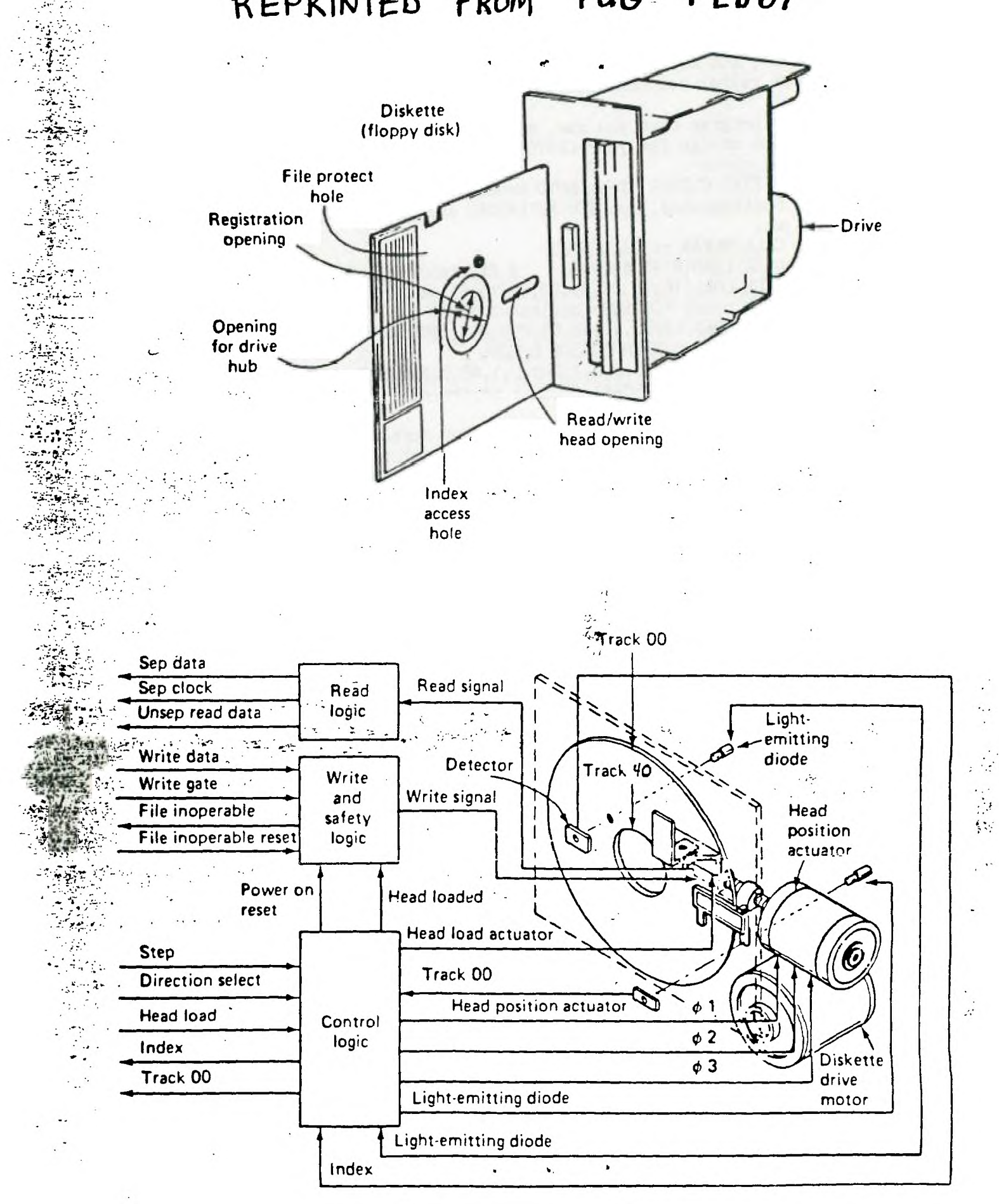

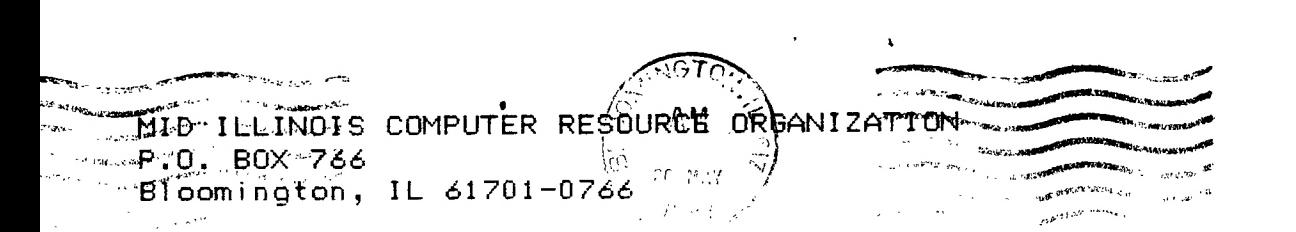

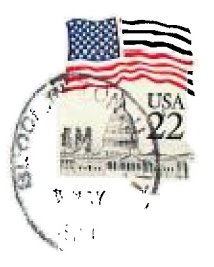

**99' 983**  <sup>11983, EDMONT SOCIETY</sup> ALBERTA, CANADA TEXT SUCI A LBERTA, CANADA T5J-3L1 EDMONTON<br>P.O. BOY

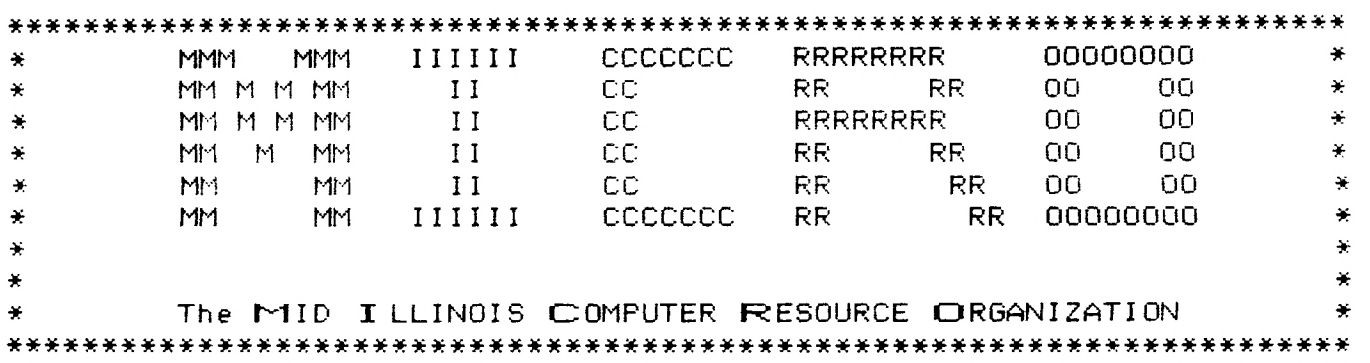